# Veeam Backup *for Salesforce*

Vos données. Votre responsabilité.

#### Le défi

Les données Salesforce ont beau être stratégiques et se multiplier, les entreprises ne les sauvegardent que rarement. Les données Salesforce vous appartiennent (c'est vous qui les contrôlez), c'est donc à vous de les protéger.

**Veeam Backup** *for Salesforce* élimine tout risque de perdre vos données et métadonnées Salesforce. Vous offrez ainsi à votre activité une protection fiable qui vous confère une maîtrise totale. Avec Veeam Backup *for Salesforce*, vous gérez vos données, évitez toute dépendance vis-à-vis du stockage et déployez votre environnement de sauvegarde où bon vous semble. Conçue spécifiquement pour Salesforce en s'appuyant sur ses API natives, notre solution vous protège contre les erreurs humaines et les problèmes d'intégration en vous permettant de restaurer d'un simple clic les enregistrements, champs, fichiers et métadonnées.

- Déploiement sur site ou dans le cloud
- Utilisation des API Salesforce
- Sauvegarde et restauration des données et métadonnées

#### Fonctionnalités clés

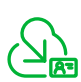

**Salesforce** on mode natif

Profitez d'une solution conçue spécifiquement pour sauvegarder et restaurer les données et métadonnées Salesforce.

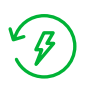

Restauration flexible et rapide

Restaurez les enregistrements, hiérarchies, champs, fichiers et métadonnées Salesforce.

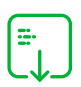

Sécurisation des données

Gérez vos données. Exécutez votre environnement de sauvegarde n'importe où : en local, dans AWS ou Azure, etc.

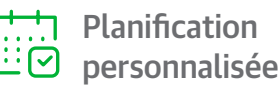

Définissez des plannings de sauvegarde et des paramètres de rétention granulaires au niveau objet.

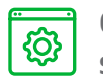

Gestion simplifiée

Gérez plusieurs instances Salesforce à partir d'une console unique.

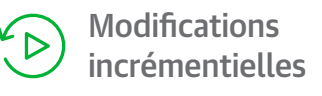

Avec la synchronisation incrémentielle et la planification flexible, vous sauvegardez vos données Salesforce quasiment en continu.

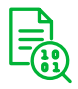

Visualisation et comparaison

Examinez les versions des enregistrements et des métadonnées pour les comparer rapidement à celles de production.

Interface facile  $\triangledown$  à utiliser

Quelques clics et le tour est joué ! Exécutez les stratégies de sauvegarde et les tâches de restauration en quelques minutes.

Restauration de la hiérarchie

Restaurez de manière granulaire les objets enfants liés vers n'importe quel enregistrement. Vous pouvez aussi restaurer les enregistrements des parents.

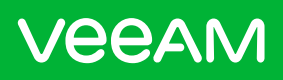

Le nº 1 de la sauvegarde et de la restauration

### Veeam Backup for Salesforce

Vos données. Votre responsabilité.

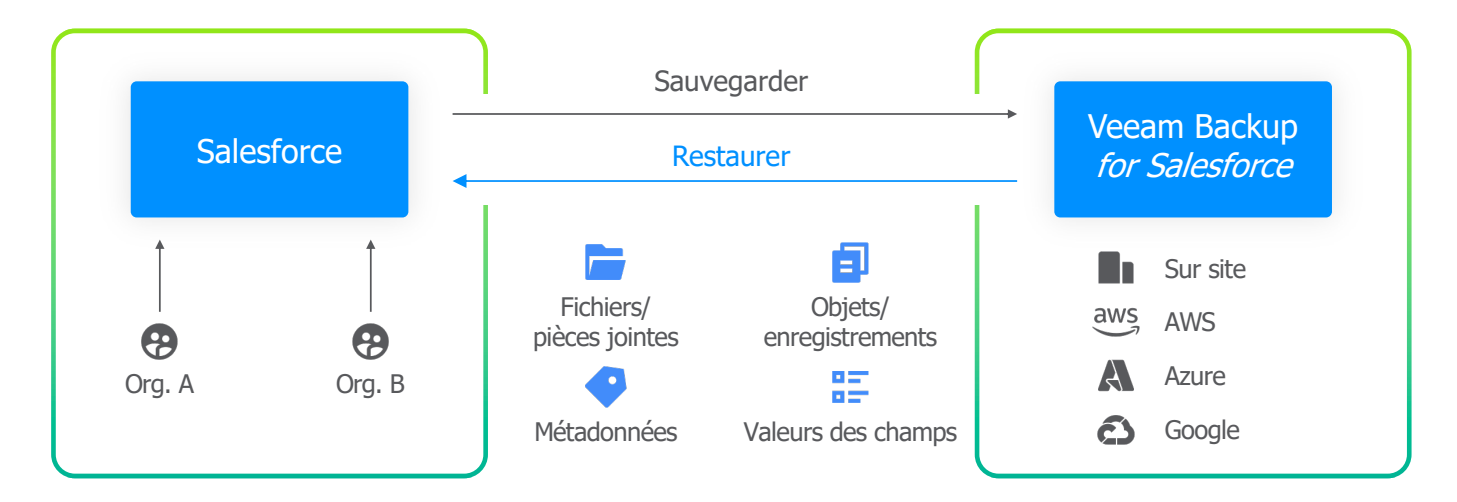

Déploiement sur site ou dans le cloud · Salesforce en mode natif · Sauvegarde et restauration granulaires

# **+ de 400 K + de 69 K 70 %**

clients employant 1 000 salariés clients dans

le monde protégés

par Veeam

des entreprises du Global 2 000 sont des clientes de Veeam

## **81 %**

des entreprises du Fortune 500 sont des clientes de Veeam

# Gartner

Nommé Leader du Magic Quadrant 2022 pour la 6e année consécutive

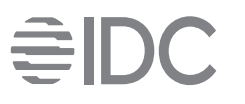

Veeam a multiplié sa croissance par huit, surpassant de loin celle du marché (25,3 % contre 2,9 %)